## **OnePurdue PSCD Standard Upload File Specification**

Last updated: 9/21/11. Please see **highlighting** for changes!

This document describes the PSCD Standard Upload File format. This format is used with the PSCD upload process to post accounting documents to the OnePurdue accounts receivable system (PSCD) within the SAP system.

The file must be an 8-bit ASCII, plan-text file. The file is made up of multiple records with one record per line. Each line must end with a carriage return and line feed (CRLF).

Each line in the file is a record of a specific, fixed-length format. Fields that are shorter than the defined length must be right padded with spaces. Fields may not be longer than the defined length. Fields that intentionally contain no data, a.k.a. empty fields, must contain a slash (*/*) padded with spaces to match the field length. No blank lines are allowed in the file between records.

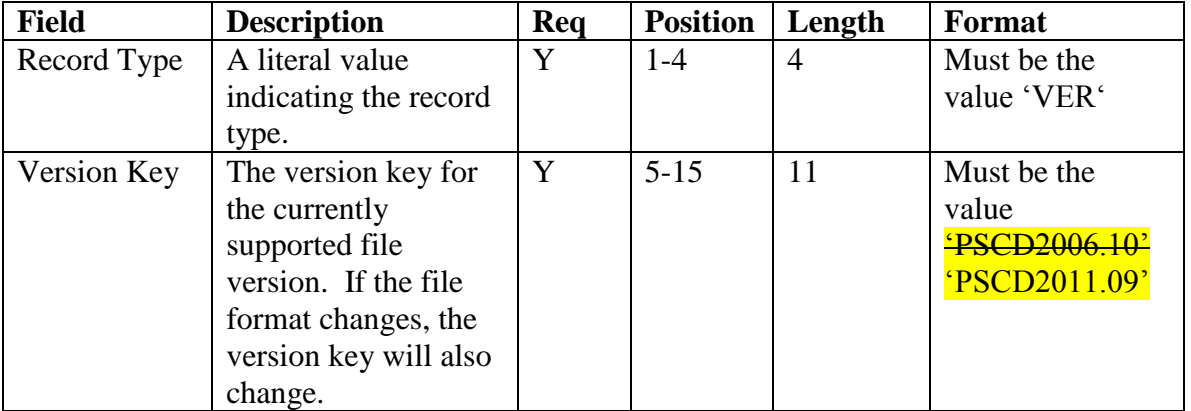

The file must begin with a version record with the following format:

Following the version record is a control record. If this file will be uploaded using the portal upload application, then only the Record Type field should be filled in, all others should be left blank. The portal application will fill in the values. If the file is to be directly uploaded, then all values must be provided. The format for the control record is as follows:

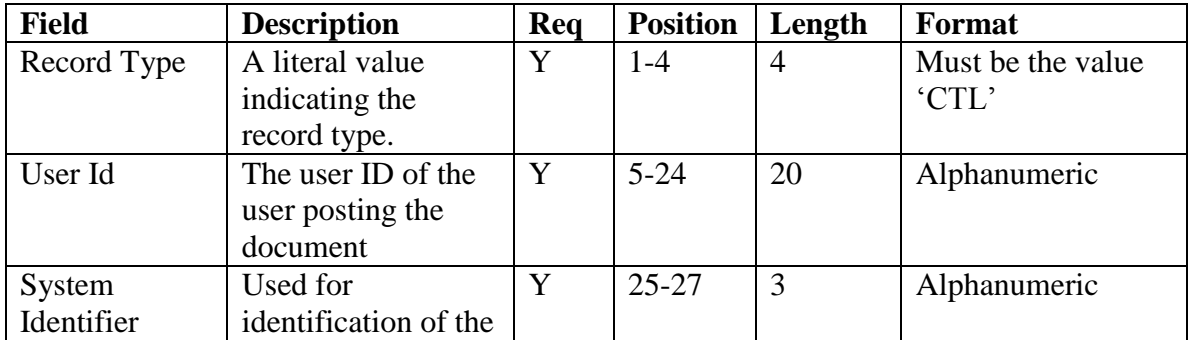

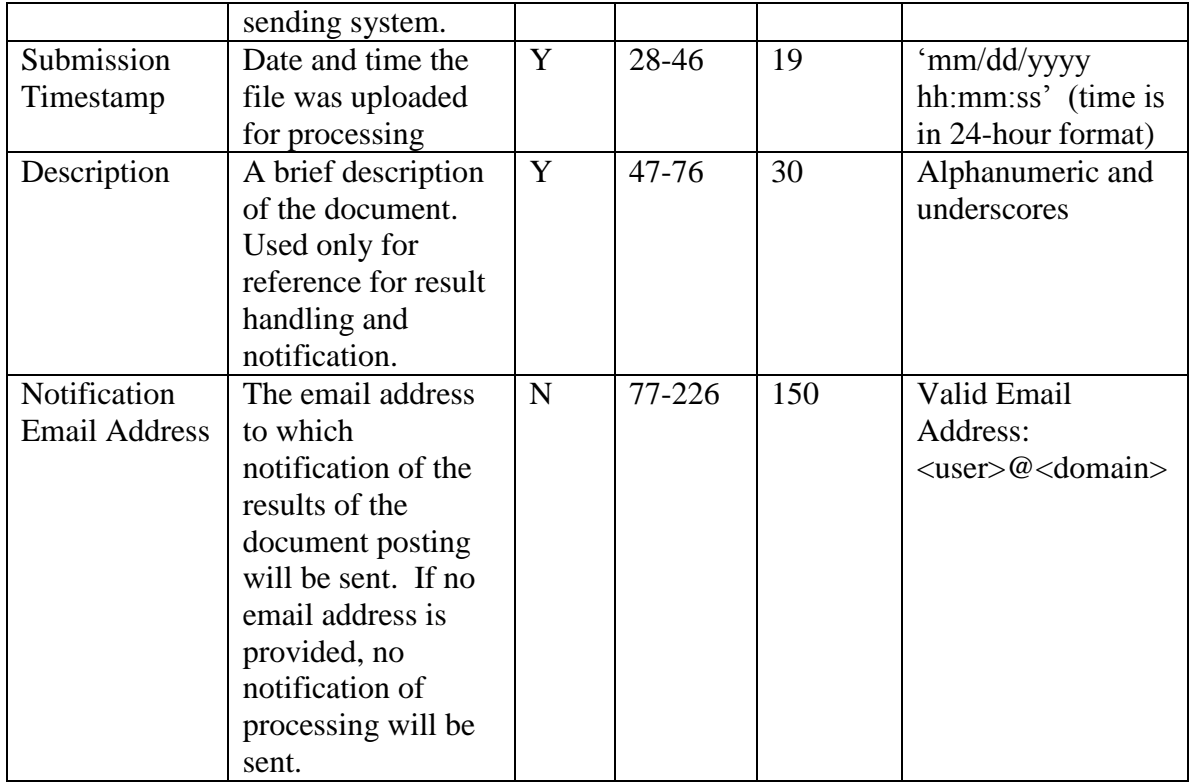

The third line of the file must be an accounting document header record of the following format:

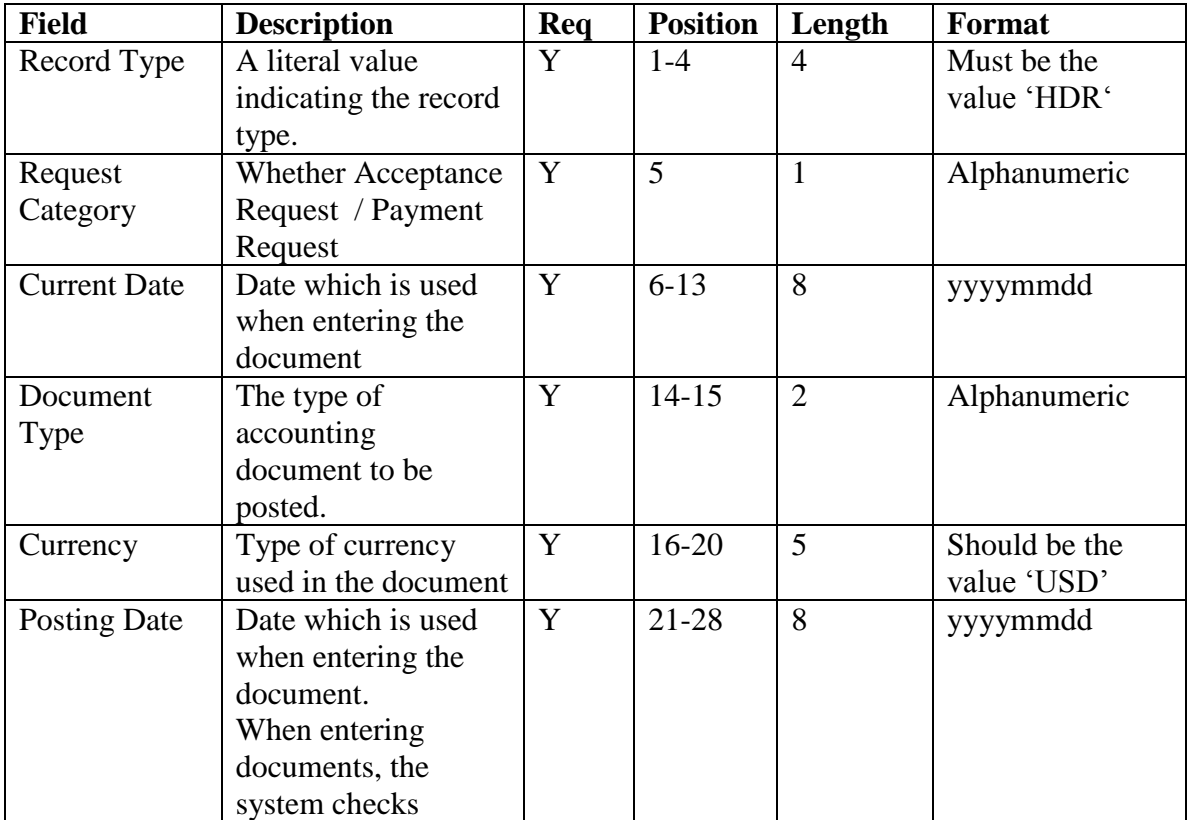

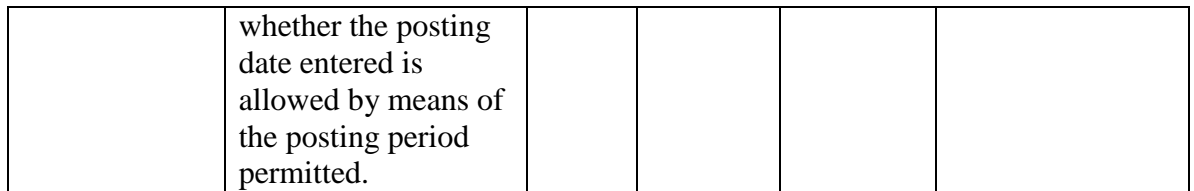

The header record is followed by a single detail record with the following format:

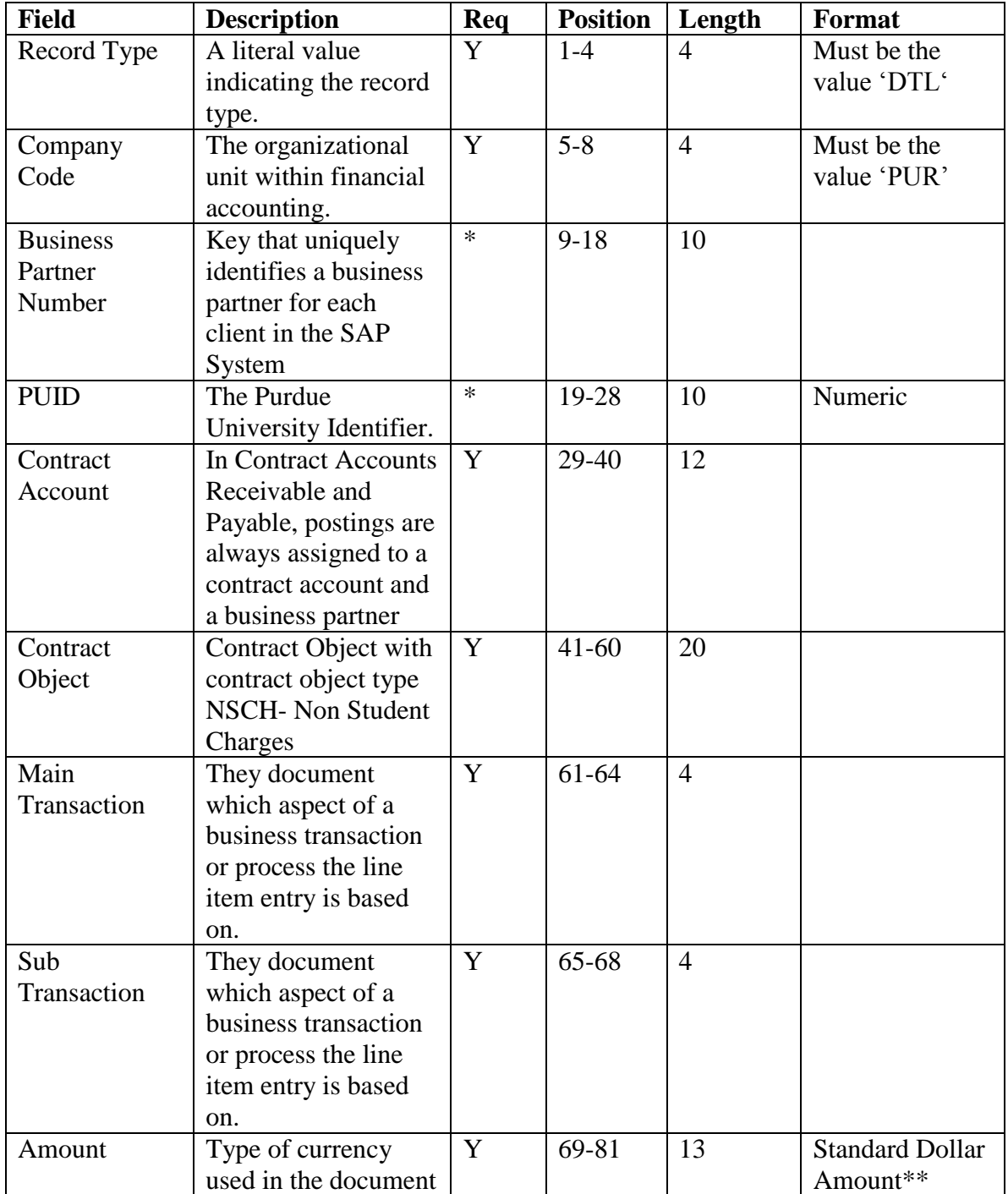

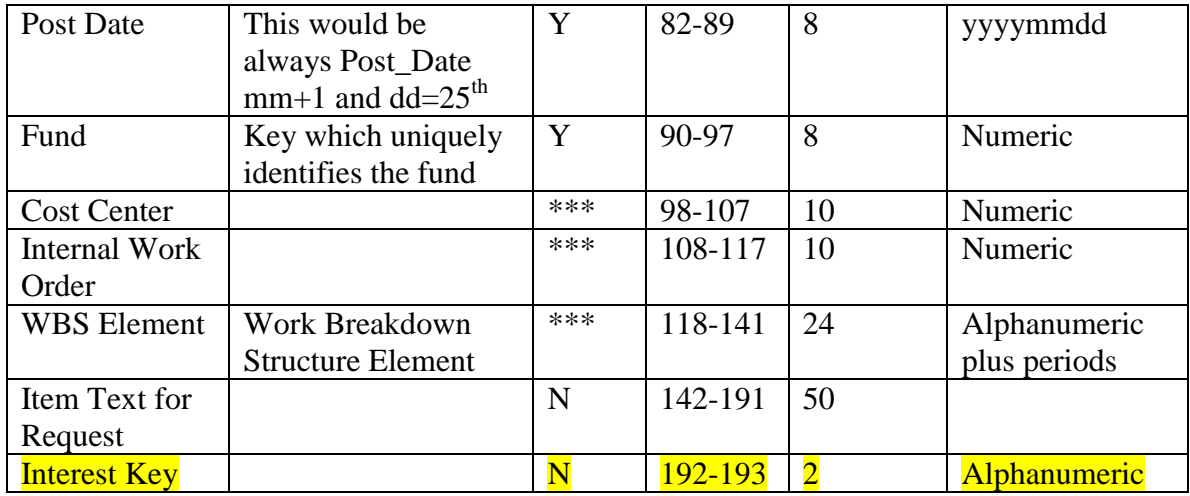

Any number of header and detail record pairs may occur. The records must occur in pairs and in the correct order of header then detail. The last detail record must be followed by a summary record of the following format:

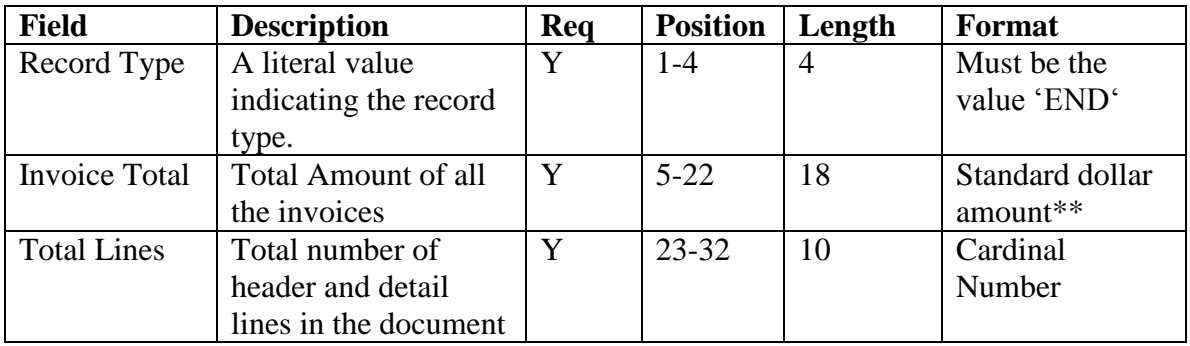

\* Either a Business Partner Number or a PUID is required. One or the other must be provided. If both are provided, Business Partner Number will be used.

\*\* Standard dollar amounts are numbers with two decimal places, no dollar sign, decimal point included.

\*\*\* One real cost element is required. **Either** a Cost Center, WBS element or **Real** Internal Order. If a **Statistical** Internal Order is used a Cost Center will also be required.